## DIGITALISATION Y6400 EPM

Pour digitaliser ce locotracteur rien de bien compliqué sauf....l'ouverture de l'engin !!! il faut :

-du doigté et de la patience

-un décodeur 6 broches NEM 651 (j'ai choisi un décodeur Zimo MX621N chez mon fournisseur préféré)

-deux petites languettes découpées dans une radio (vous savez celle que les cambrioleurs se servent pour ouvrir les portes palières dans les films)

-un petit tournevis

Ne cherchez SURTOUT pas comme moi ! à dévisser les 3 petites vis cruciformes dessous

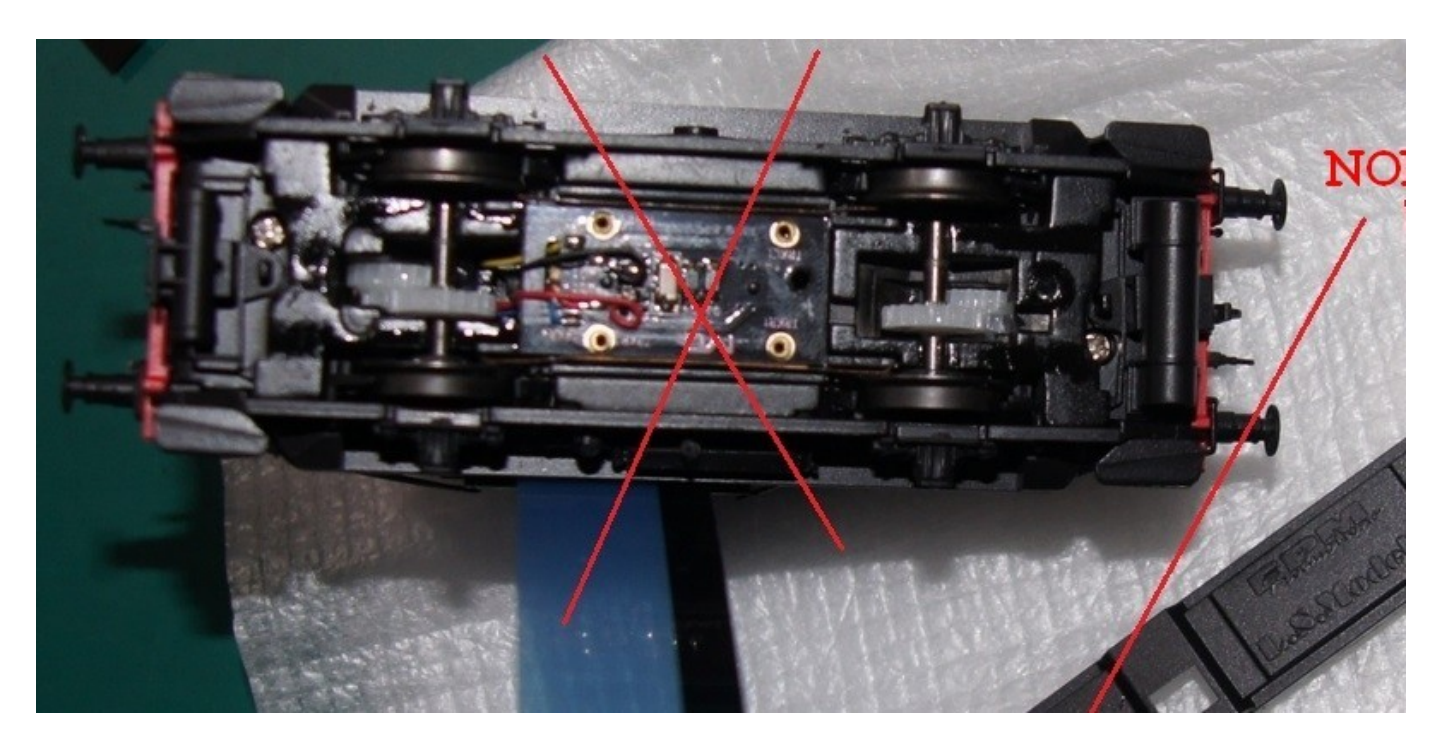

## je vous livre une astuce qui m'a été donnée par un responsable technique d'EPM à Railexpo

ce qu'il faut c'est enlever d'abord la cabine pour avoir accès au vis de fixation de la coque

n'essayez pas avec des cartes de fidélité ou autres (ce n'est pas assez souple pour glisser a cet endroit)

dégrafez d'abord les rambardes avec une pince à épiler

Glissez les languettes (de radiologie) de chaque côté de la cabine comme ceci (je vous préviens c'est "hard" !!!)

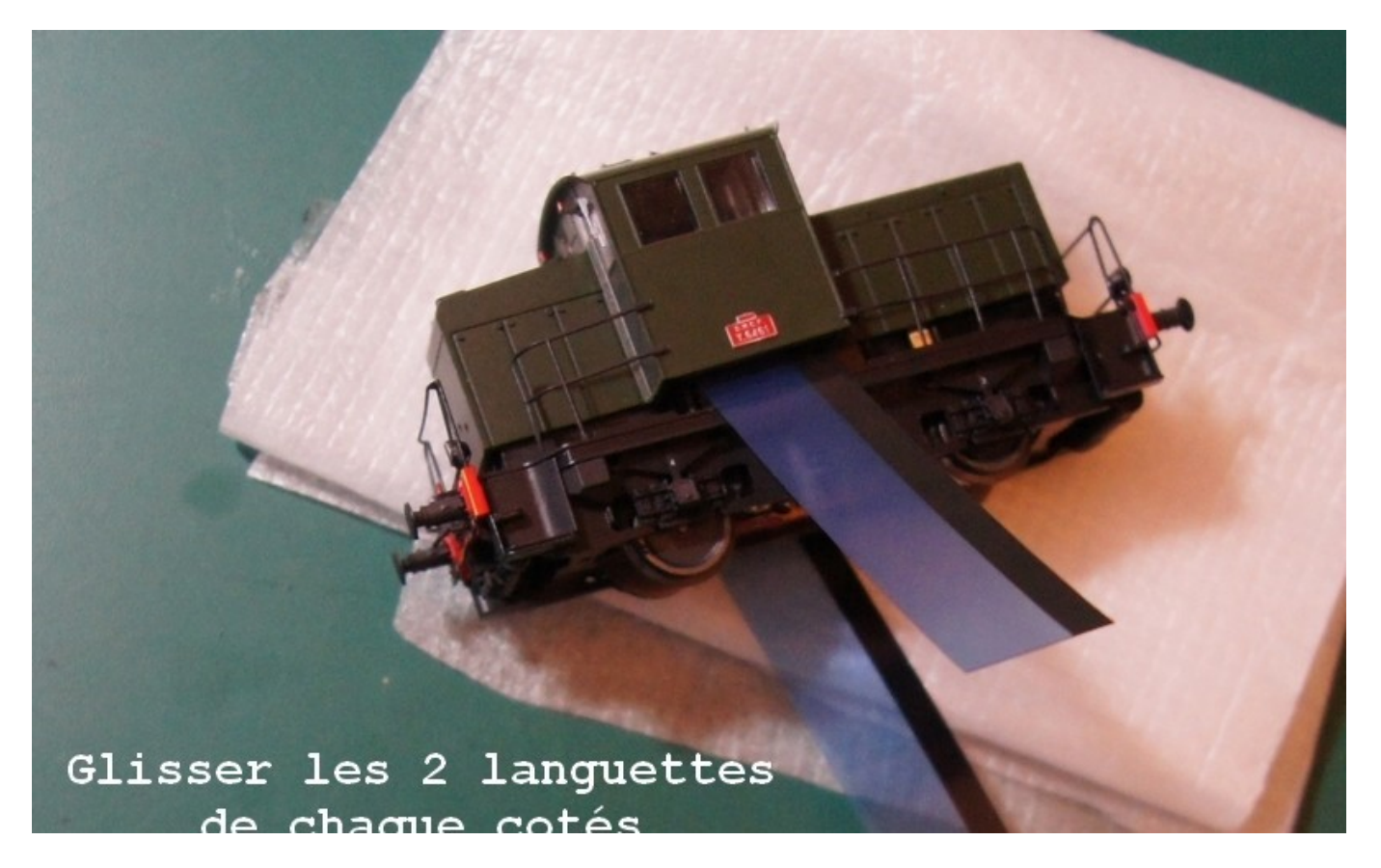

une fois les languettes glissées sur environ 15 à 20 mm tirez doucement la cabine vers le haut (d'ailleurs on voit les emplacements pour les ergots

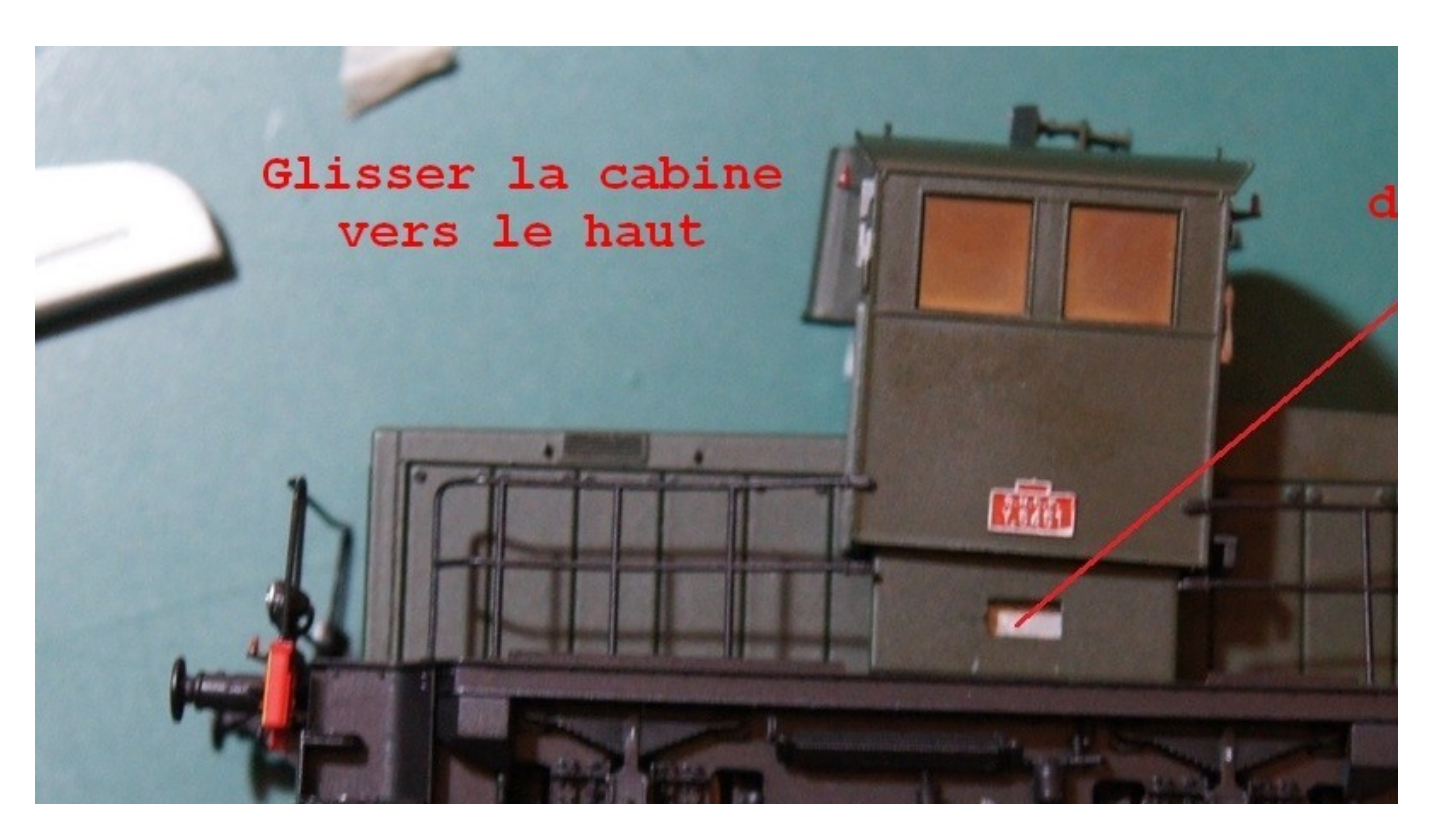

on voit sur cette photo les ergots de fixation de la cabine

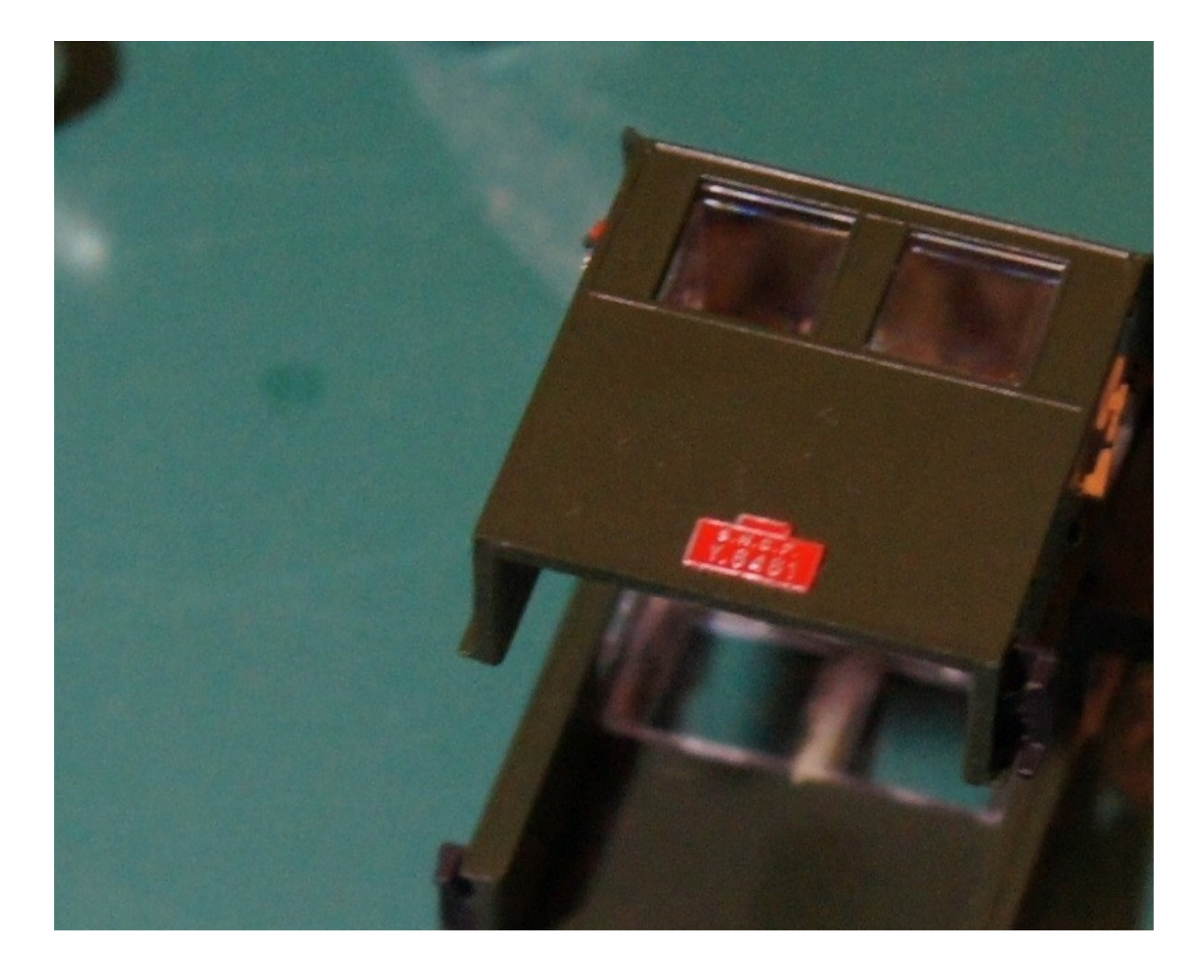

ensuite on enlève les 2 petites vis de fixation de la coque

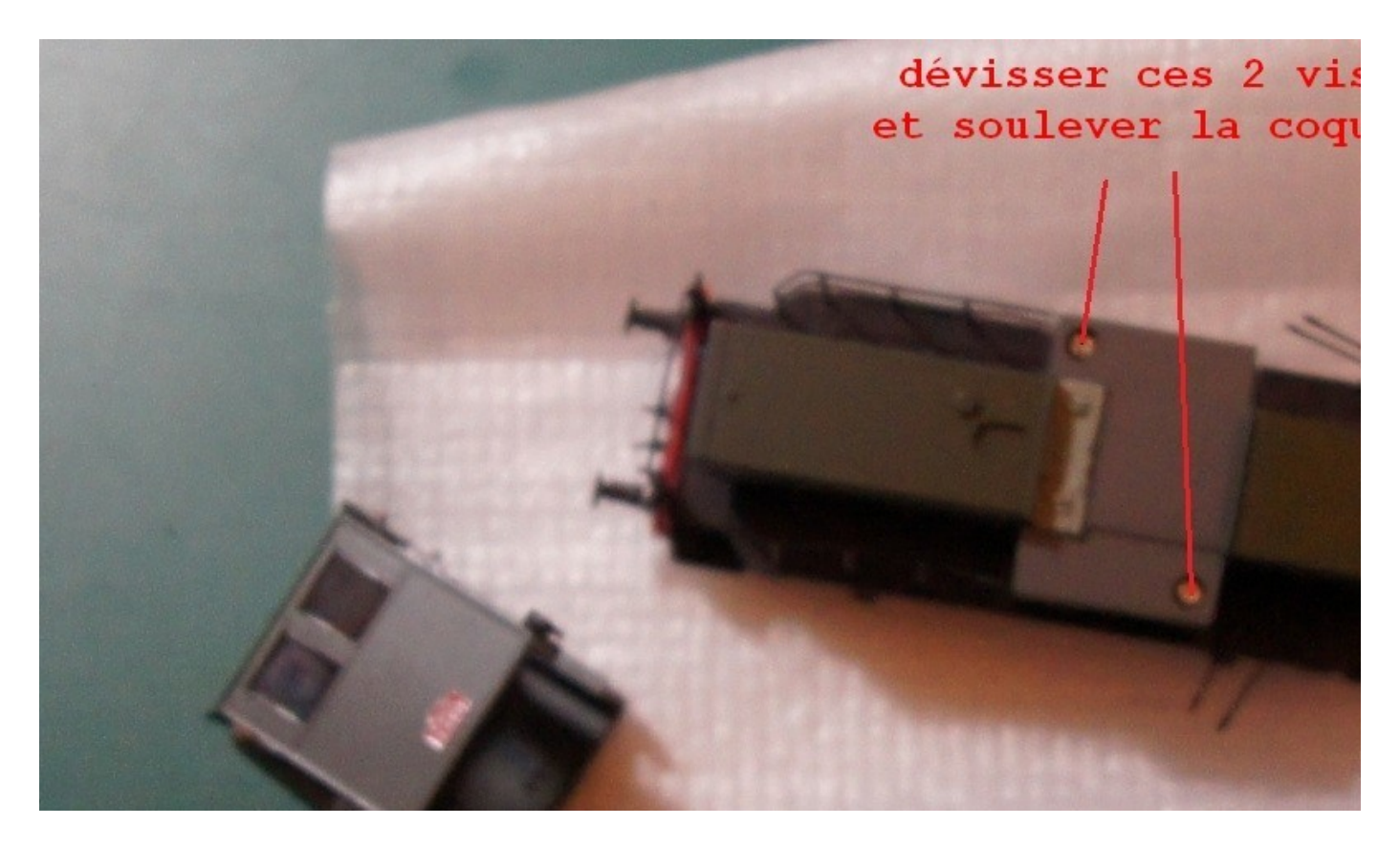

on soulève la coque vers le haut

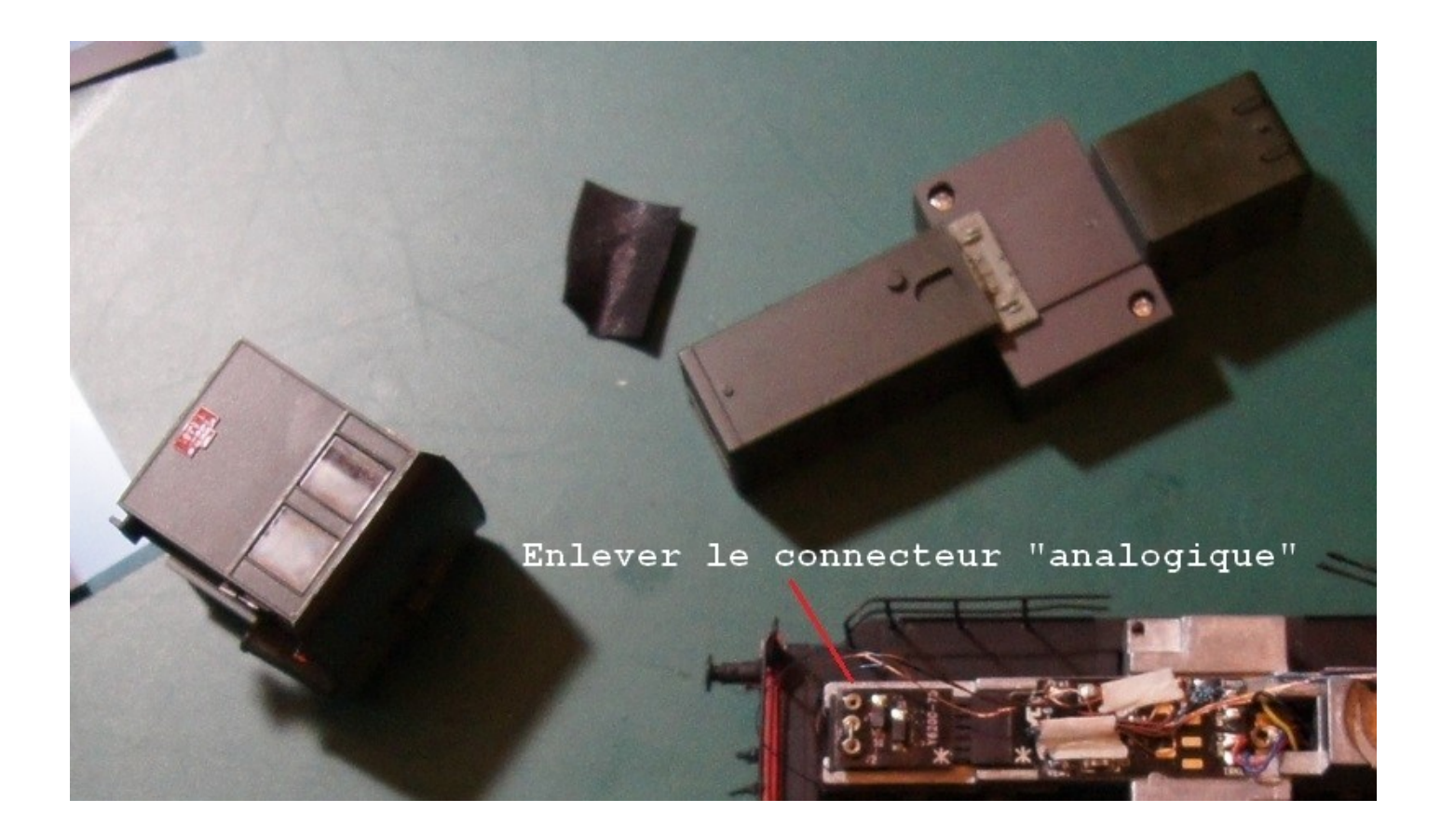

et on enlève le connecteur 6 broches (qui permet de rouler en "analogique"

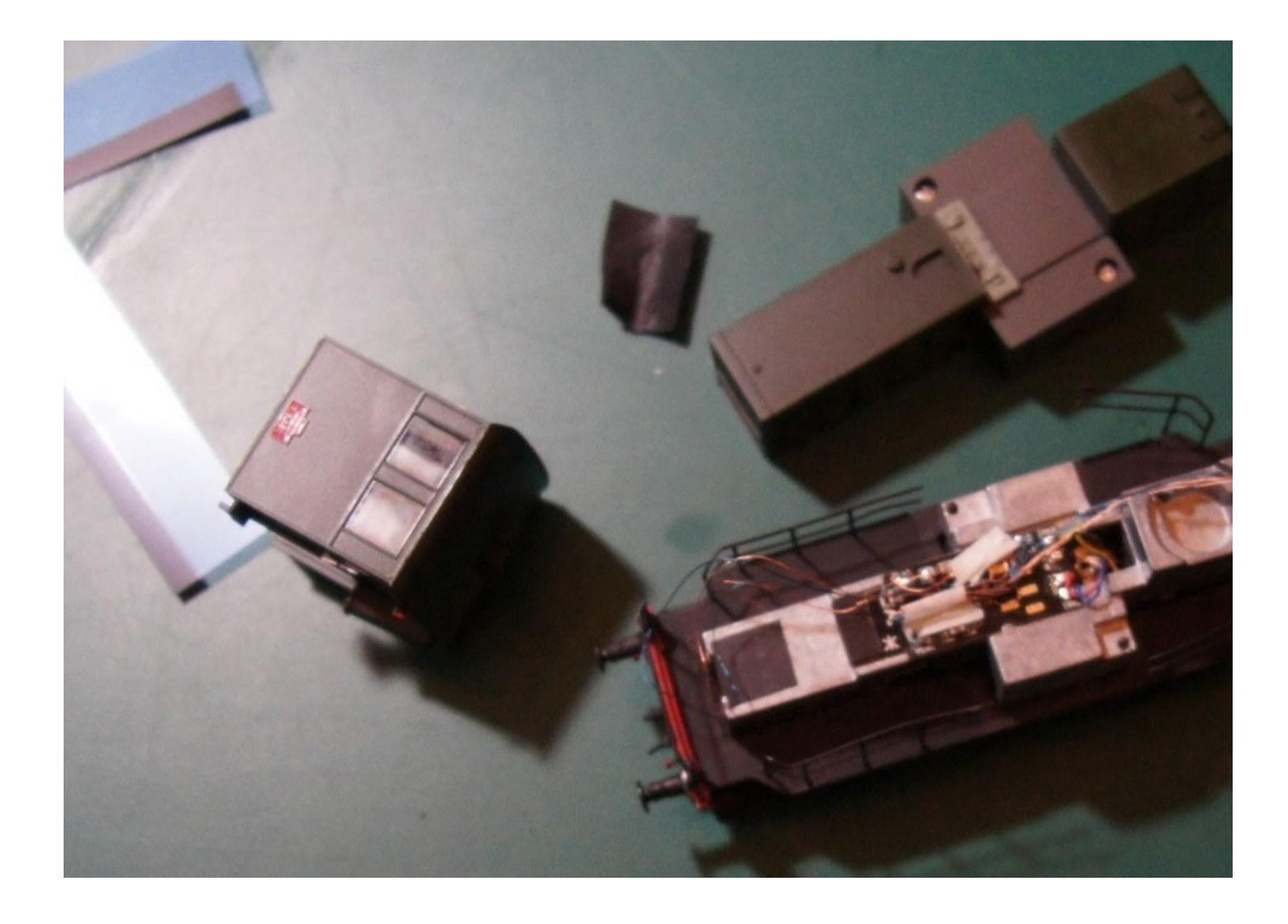

on installe de décodeur (si c'est un Zimo = les composants vers le haut)

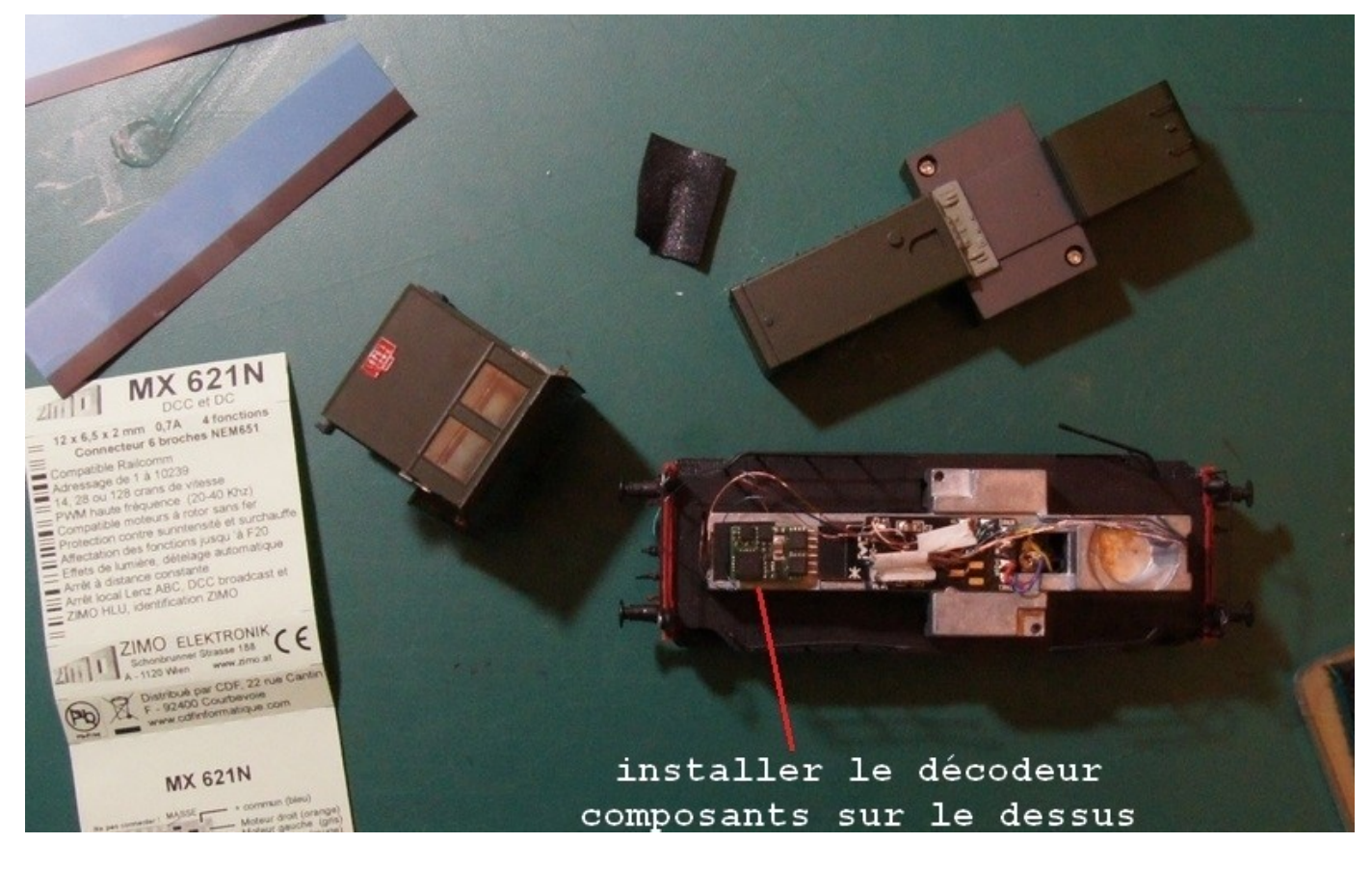

on fait un essai sur la voie de programmation

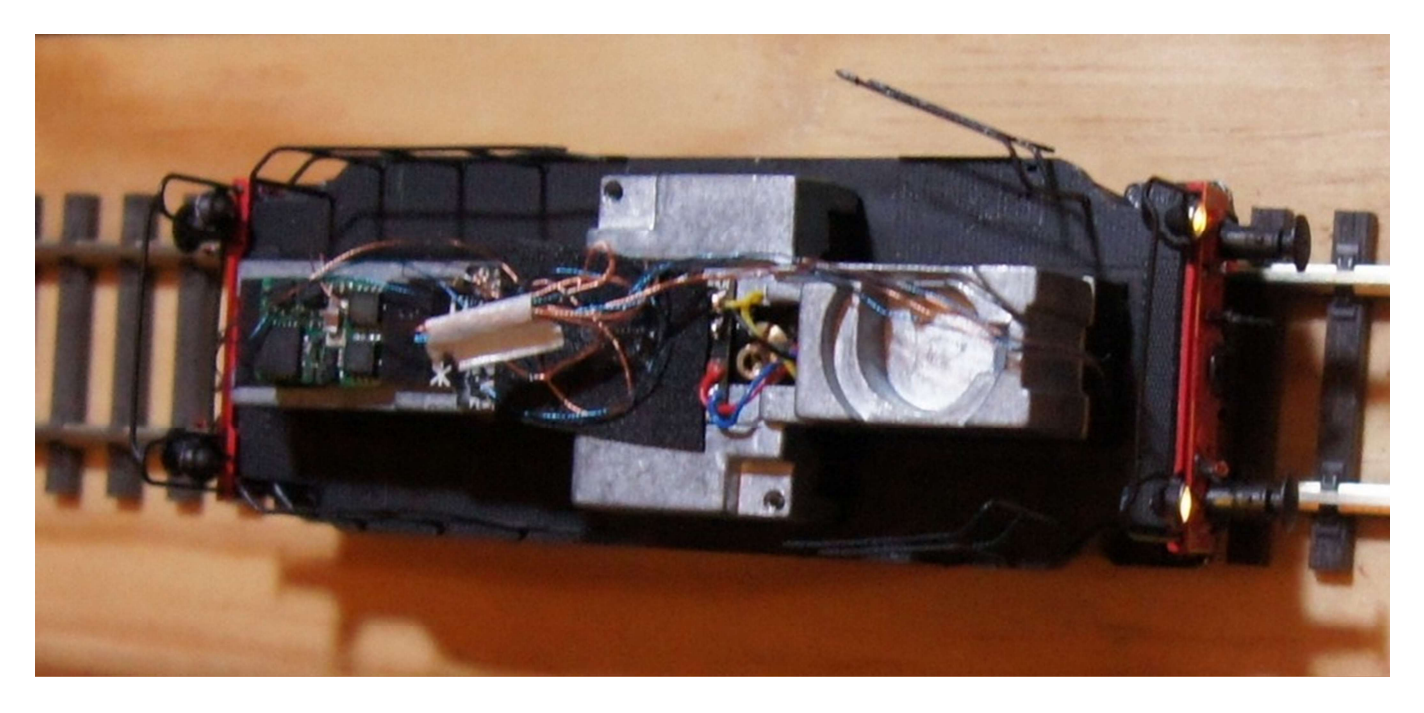

Mais il n'avait pas l'air d'avancer beaucoup !!!!!! = premier réflexe je regarde l'état des rails et des prises de courant et pourtant la communication se faisait bien avec la centrale !! Ahhh mais oui j'ai déjà eu ce phénomène avec certains décodeurs il faut augmenter la vitesse (car les paramètres d'usine de ceux-ci ne sont pas réglés à l'identique !!!) et même parfois ils sont à zéro !!!

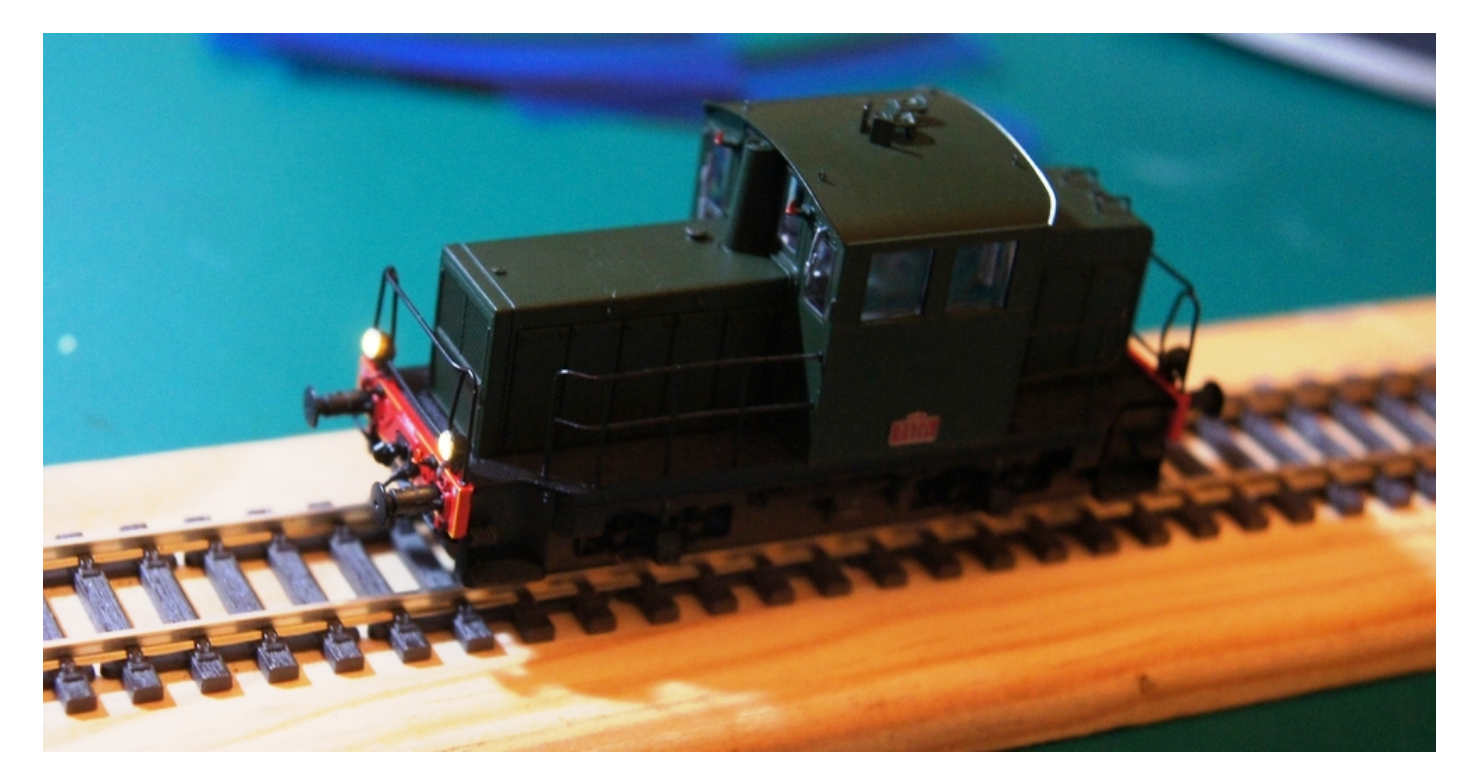

Après quelques essais j'ai fini par mettre la vitesse MAXI !!! Et j'en profite pour lui attribuer l'adresse 6400 (toutes mes locos ont leur numéro de matricule comme adresses) et ainsi que le réglage de la vitesse (ce décodeur Zimo était à zéro)

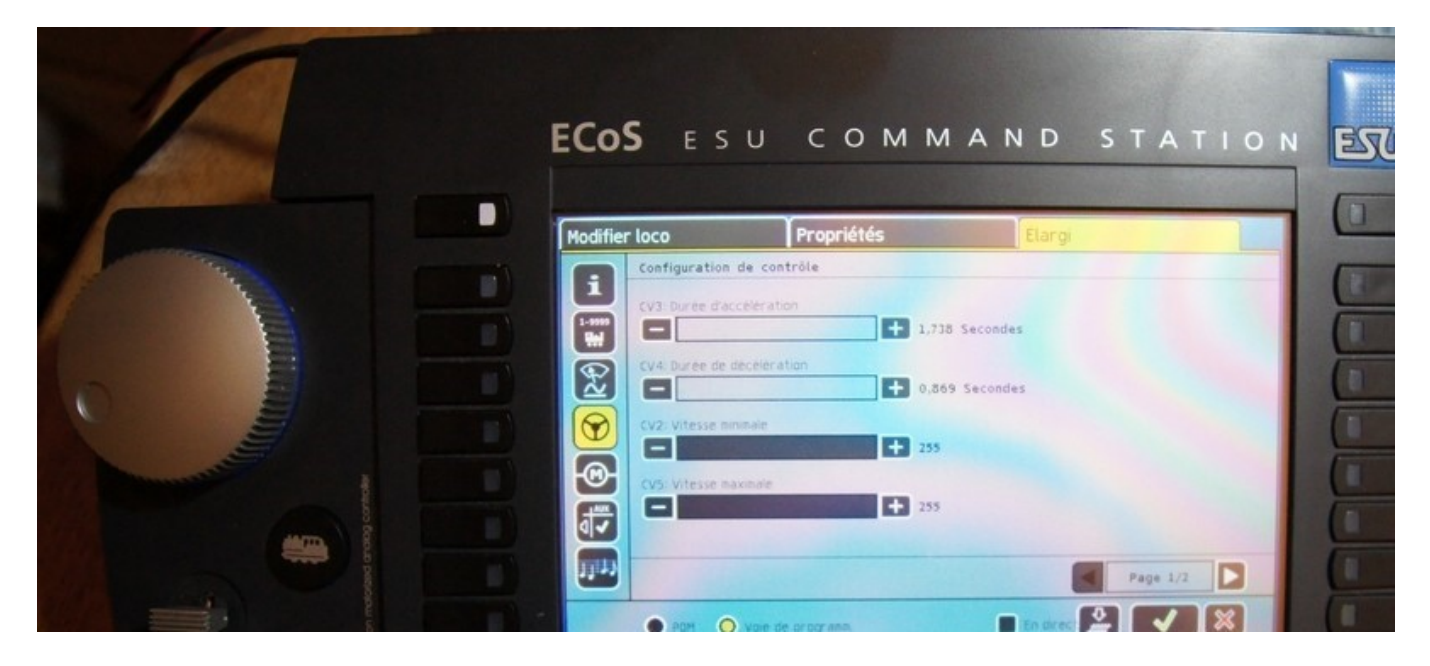

Et même un peu de correction sur les vitesses AV et AR !!! bon... la vitesse moyenne je la règle toujours entre 45 et 60

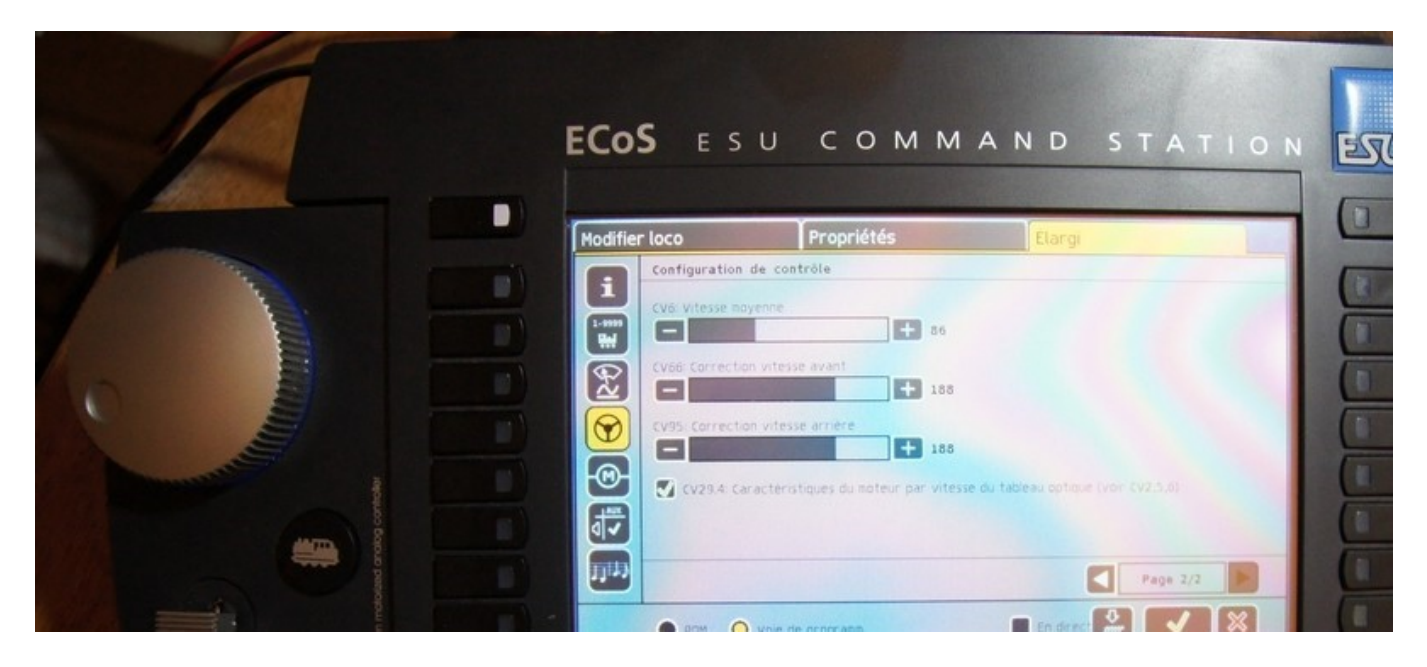

Certains modélistes ont installés un décodeur sonore dedans vous trouverez des tutos sur le net. Mais dans ce cas il faut charcuter un peu la coque sous la cabine pour installer le HP et dans ce cas il faut installer un décodeur avec une prise décalée.

Le p'tit train de Jicé : https://papybricolo.over-blog.com/